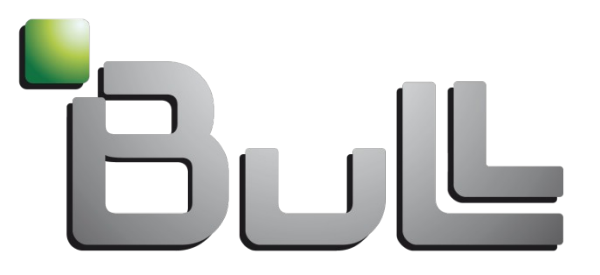

#### Architect of an Open World"

### **Slurm Support for Linux Control Groups**

Slurm User Group 2010, Paris, France, Oct 5th 2010

Martin Perry

Bull Information Systems

Phoenix, Arizona

martin.perry@bull.com

### cgroups Concepts

- Control Groups (cgroups) are a mechanism for aggregating and partitioning processes (tasks) in Linux
- Introduced in kernel 2.6.24

### **Concepts**

- **cgroup** a group of tasks with shared characteristics
- **subsystem** a module that applies parameters to cgroups to control them in particular ways, typically for resource management
- **hierarchy** a set of cgroups organized in a hierarchical tree, plus one or more subsystems associated with that tree

Design is similar to Linux cpusets, but the subsystem concept provides a much larger set of controls

cgroups provide a form of lightweight virtualization

### Slurm Support for cgroups – Why?

Why use cgroups in Slurm?

- To provide a **common framework** for implementing important Slurm features (process tracking, resource management, etc.)
- To improve **efficiency** of Slurm activities (e.g., process tracking, collection of accounting statistics)
- To improve **robustness** (e.g., more reliable process tracking, more reliable cleanup via release\_agent mechanism)
- To **simplify** addition of new Slurm features (e.g., device resource management, network resource management)
- To make Slurm resource allocations visible outside Slurm

### What are cgroups? - Subsystems

#### Current subsystems

- **cpuset** controls access to individual CPUs and memory nodes by a cgroup
- **cpu** schedules CPU access to cgroups
- **cpuacct** reports CPU resource usage by a cgroup
- **memory** controls access to memory resources and reports memory resource usage by a cgroup
- **devices** controls access to devices by a cgroup; e.g., gpus
- freezer suspends and resumes tasks in a cgroup
- **net\_cls** tags network packets in a cgroup to allow prioritizing of network traffic
- **oom** controls the order in which tasks are killed in out-of-memory conditions
- **blkio** tracks I/O ownership, allowing control of access to block I/O resources

## What are cgroups? – Subsystem Parameters

### Examples of subsystem parameters (state objects)

#### cpuset subsystem

- **cpuset.cpus**: defines the set of cpus that the tasks in the cgroup are allowed to execute on
- **cpuset.mems**: defines the set of memory zones that the tasks in the cgroup are allowed to use

#### memory subsystem

**memory.limit in bytes**: defines the memory limit for the tasks in the cgroup **memory.swappiness**: controls kernel reclamation of memory from the tasks in the cgroup (swap priority)

#### freezer subsystem

**freezer.state**: controls whether tasks in the cgroup are active (runnable) or suspended

## What are cgroups? – Important Features

### Other important features of cgroups

- Represented as virtual file system under /dev/cgroup
- Users and applications interact with cgroups by manipulating directories and files in the cgroup virtual file system using standard shell commands and system calls (mkdir, mount, echo, read, etc.)
- Individual cgroups are represented as directories
- *tasks* file in each cgroup directory lists the tasks (pids) in that cgroup
- New tasks are automatically added to the cgroup of their parent
- Tasks are automatically removed from a cgroup when they terminate or are added to a different cgroup in the same hierarchy
- Hierarchies are created by mounting subsystems, using the *mount* command; subsystem names are specified as mount options
- Subsystem parameters (state objects) are represented as a set of files in each cgroup in a hierarchy, with values that apply only to that cgroup
- Each task is present in only one cgroup in each hierarchy
- Includes mechanism for automatic removal of abandoned cgroups (release\_agent)

## What are cgroups? - Example

The following figure depicts a simple cgroup scenario for a university computer system that requires different sets of memory and cpu resource limits for students and professors

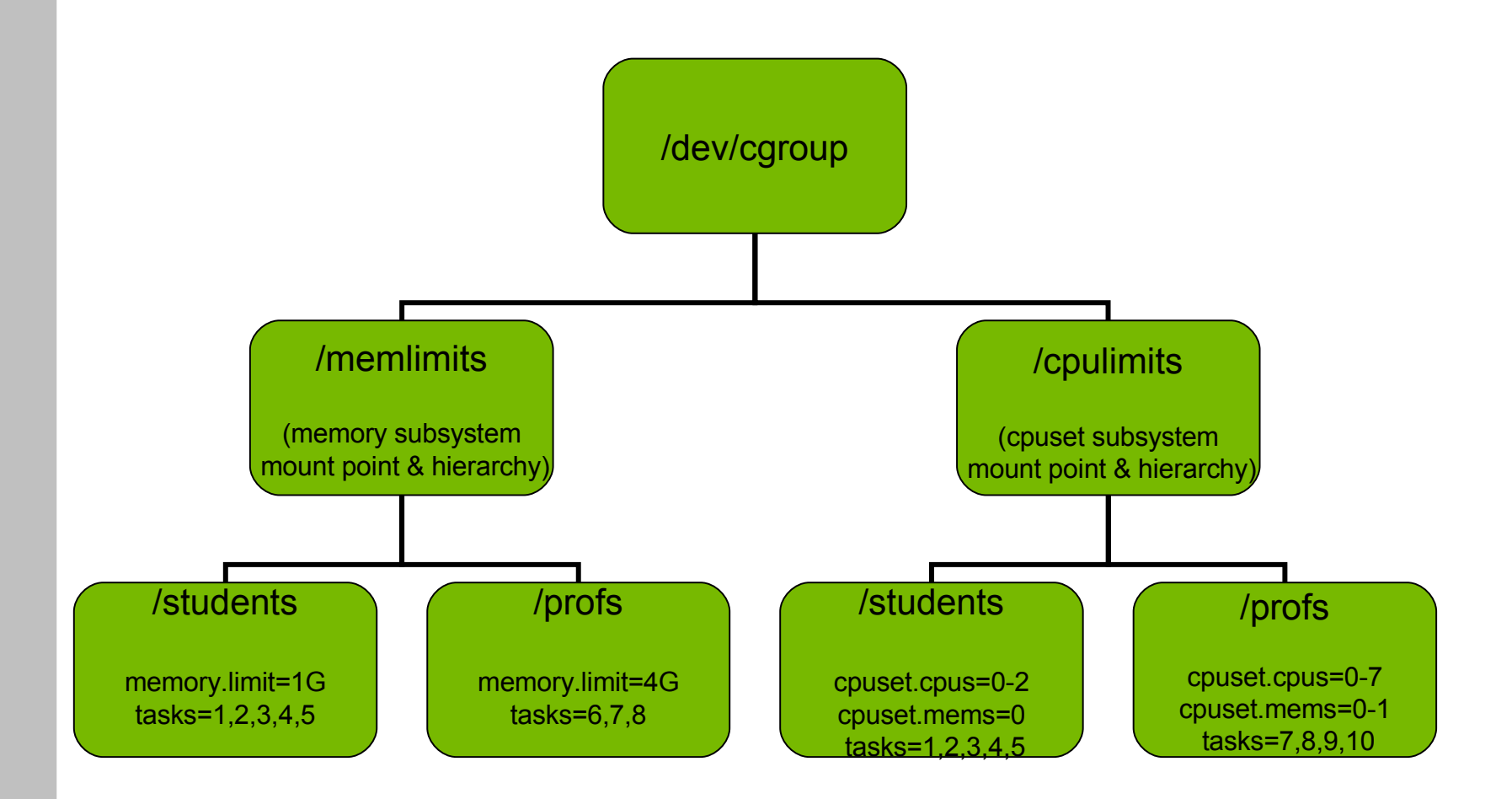

## What are cgroups? - Summary

#### **Summary**

cgroups provide a flexible, dynamic and efficient mechanism for controlling and querying groups of tasks

#### Important applications

- Resource management (e.g., cpu, memory, device constraints)
- Process tracking & suspend/resume (used by Slurm)
- Collecting resource usage statistics (e.g., memory usage stats from memory subsystem, cpu usage stats from cpuacct subsystem)

## Slurm Support for cgroups – Slurm Features

### Slurm features implemented with cgroups

#### **Process tracking**

- New proctrack/cgroup plugin
- Alternative to existing proctrack/linuxproc plugin
- Configured with ProctrackType=proctrack/cgroup in slurm.conf
- Uses freezer subsystem to track processes and suspend/resume job steps
- Transparent to users: No changes to user command formats or options

#### • Resource constraints

- New task/cgroup plugin
- Alternative to existing task/affinity plugin
- Configured with TaskPlugin=task/cgroup in slurm.conf
- Currently supports only cpu binding to tasks (task affinity), using the cpuset subsystem
- Transparent to users: No changes to user command formats or options
- We plan to add support for additional subsystems in the future to allow constraints on other types of resources (memory, devices, etc.)

# Slurm Support for cgroups – Cgroup Organization

### Organization of Slurm cgroups

- Master slurm cgroup directory at /dev/cgroup/slurm
- Separate hierarchy created for each required subsystem, e.g.

**/dev/cgroup/slurm/freezer /dev/cgroup/slurm/cpuset**

A slurm cgroup hierarchy is also called a *namespace*

• Within each namespace, cgroup structures are created dynamically as needed to represent Slurm users, jobs, steps and tasks, in the following format:

**/dev/cgroup/slurm/<namespace>/uid\_%uid/job\_%jobid/step\_%stepid/task\_%taskid**

Depending on the slurm features a namespace is used to implement, only part of this structure may be required.

## Slurm Support for cgroups - API

### Slurm cgroup API

- Set of data and methods in src/common for creating, modifying, querying and deleting Slurm cgroups
- Provides a common interface to all Slurm components for using cgroups
- Hides some implementation details

### Primary API functions

- Create/delete a namespace
- Mount/unmount a namespace (subsystem)
- Create/delete a cgroup (within a namespace)
- Add a task (pid) to a cgroup
- Get the list of tasks in a cgroup
- Set/get the value of a cgroup parameter

## Slurm Support for cgroups – cgroup.conf

#### Slurm cgroup configuration file – cgroup.conf

- Resides in same directory as slurm.conf
- Read by all Slurm components that use cgroups (currently only proctrack/cgroup and task/cgroup plugins)
- Defines general configuration parameters for Slurm cgroups, e.g. **CgroupSubsystems** – list of subsystems (namespaces) to be created/mounted by task/cgroup plugin (currently supports only cpuset subsystem) **CgroupReleaseAgent** – specifies location of release\_agent files to be run when a cgroup is abandoned
- Also defines feature-specific cgroup parameters, e.g. **TaskAffinityBindType** - defines cpu binding type when TaskPlugin=task/cgroup is configured

### Slurm Support for cgroups - Example

[sulu] (slurm) etc> cat slurm.conf | grep cgroup **ProctrackType=proctrack/cgroup TaskPlugin=task/cgroup** [sulu] (slurm) etc> cat cgroup.conf | grep TaskAffinity **TaskAffinityBindType="threads"** [sulu] (slurm) etc> srun -n2 sleep 500 & [1] 8639 [sulu] (slurm) etc> squeue **JOBID PARTITION NAME USER ST TIME NODES NODELIST(REASON) 634 phoenix sleep slurm R 0:04 1 n13** [sulu] (slurm) etc> scontrol listpids **PID JOBID STEPID LOCALID GLOBALID 8662 634 0 0 0 8663 634 0 1 1** [sulu] (slurm) etc> cat /dev/cgroup/slurm/freezer/uid\_200/job\_634/step\_0/tasks **8662 8663** [sulu] (slurm) etc> cat /dev/cgroup/slurm/freezer/uid\_200/job\_634/step\_0/freezer.state **THAWED** [sulu] (slurm) etc> scontrol suspend 634 [sulu] (slurm) etc> cat /dev/cgroup/slurm/freezer/uid\_200/job\_634/step\_0/freezer.state **FROZEN** [sulu] (slurm) etc> squeue **JOBID PARTITION NAME USER ST TIME NODES NODELIST(REASON) 634 phoenix sleep slurm S 0:45 1 n13** [sulu] (slurm) etc> scontrol resume 634 [sulu] (slurm) etc> cat /dev/cgroup/slurm/freezer/uid\_200/job\_634/step\_0/freezer.state **THAWED** [sulu] (slurm) etc> squeue **JOBID PARTITION NAME USER ST TIME NODES NODELIST(REASON) 634 phoenix sleep slurm R 0:48 1 n13**

## Slurm Support for cgroups – Example (contd)

```
[sulu] (slurm) etc> srun -n2 sleep 500 &
[1] 8639
O
O
\Omega[sulu] (slurm) etc> cat /dev/cgroup/slurm/cpuset/uid_200/job_634/step_0/task_0/tasks
8662
[sulu] (slurm) etc> cat /dev/cgroup/slurm/cpuset/uid_200/job_634/step_0/task_0/cpuset.cpus
7
[sulu] (slurm) etc> cat /dev/cgroup/slurm/cpuset/uid_200/job_634/step_0/task_1/tasks
8663
[sulu] (slurm) etc> cat /dev/cgroup/slurm/cpuset/uid_200/job_634/step_0/task_1/cpuset.cpus
15
[sulu] (slurm) etc> cat /proc/8662/status | grep Cpus_allowed_list
Cpus_allowed_list: 7
[sulu] (slurm) etc> cat /proc/8663/status | grep Cpus_allowed_list
Cpus_allowed_list: 15
```
# Slurm Support for cgroups – History & Status

### Development History & Status

• Primary design and development by Matthieu Hautreux of CEA

- Original patch from Matthieu supported process tracking and memory resource limits using memory subsystem

- Second patch from Matthieu replaced memory subsystem with freezer subsystem due to memory subsystem performance problems with large numbers of cores. Included in Slurm version 2.2.0-pre2

• Expanded and enhanced by Martin Perry of Bull (Yiannis Georgiou, Rod Schultz) in consultation with Matthieu and LLNL

- Second patch from Matthieu refactored to provide more general support of cgroups

- Added task/cgroup plugin and support for task containment using the cpuset subsystem

- Expected to be included in Slurm version 2.2, or a pre-release of version 2.3

# Slurm Support for cgroups – Future Development

### Future Development

- Simplification/consolidation of code involved in cpu selection/distribution for task binding to cpus (IIIp distribution)
- Support for constraints on interactive user shells through Pluggable Authentication Module (PAM) by restricting user-level access to resources with user cgroups (uid\_%uid)
- Support for memory, device and blkio subsystems to apply constraints on those resource types to Slurm users, jobs, steps or tasks
- Support for memory and cpuacct subsystems to collect accounting statistics (jobacct\_gather plugin)

# Questions?

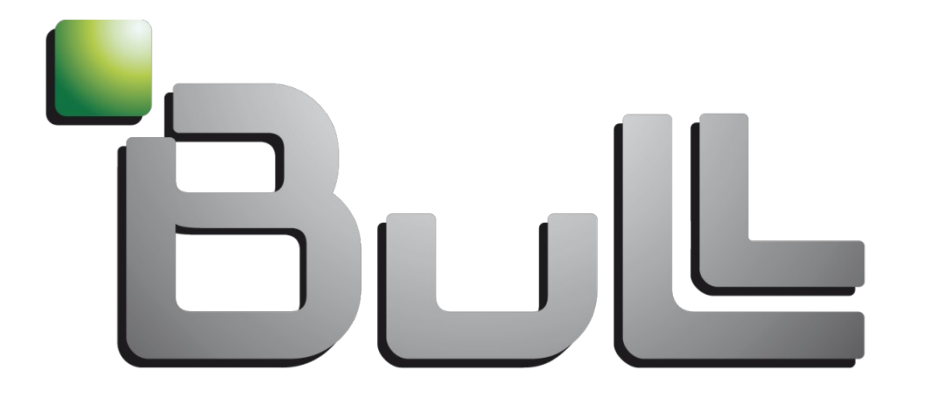

## Architect of an Open World"

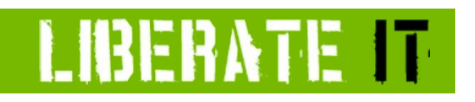